## **SOP Permohonan Pembuatan Akun PPK dan Pejabat Pengadaan**

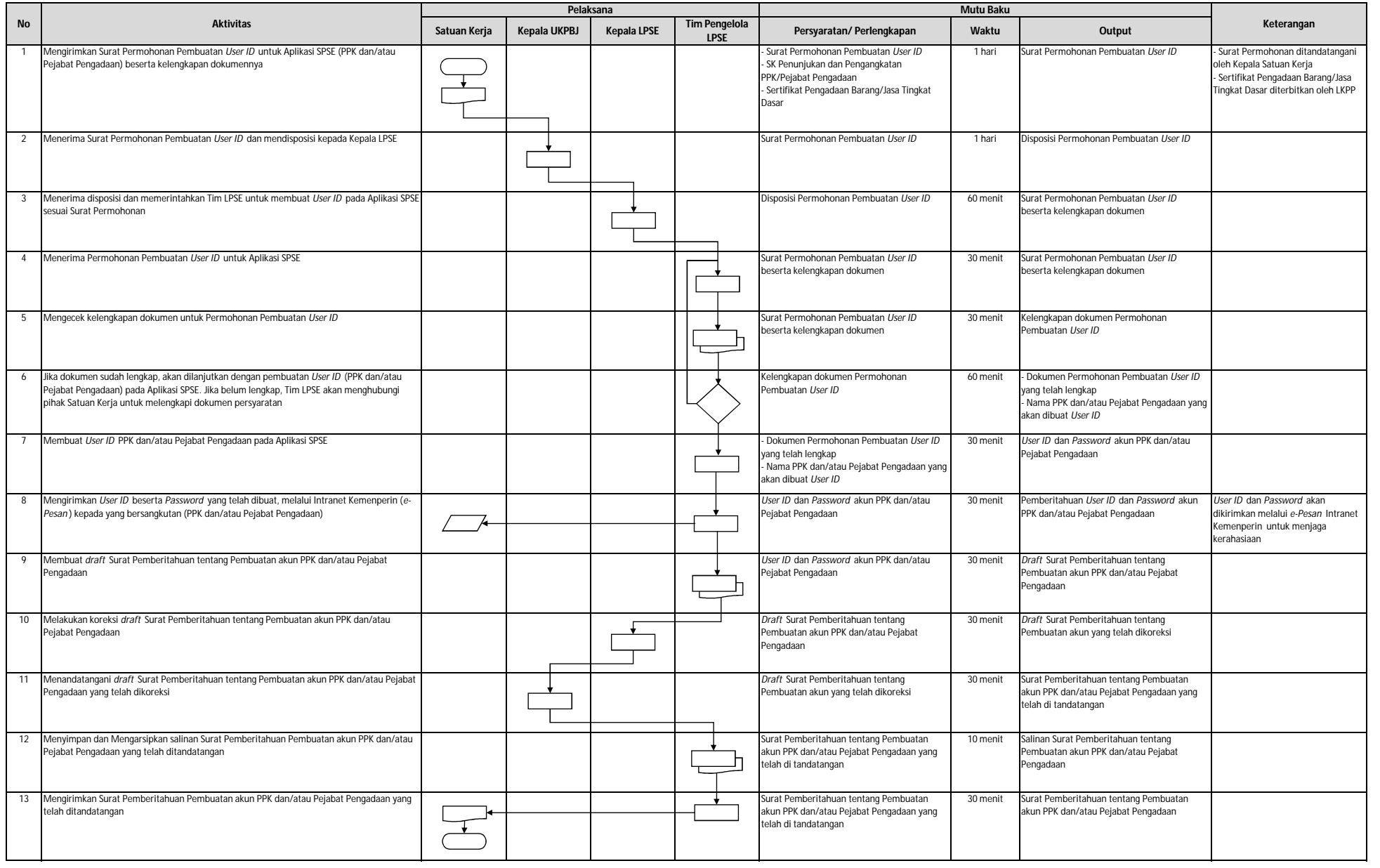